# <<3ds max&VRay&Photosh>>

<<3ds max&VRay&Photoshop >>

- 13 ISBN 9787121064487
- 10 ISBN 7121064480

出版时间:2008-9

页数:306

字数:664000

extended by PDF and the PDF

http://www.tushu007.com

## <<3ds max&VRay&Photosh>>

 $2001$  3ds max

陆续编著完成了《红色风暴——建筑室内实例教程》一系列表现教程图书。

# << 3ds max&VRay&Photosh>>

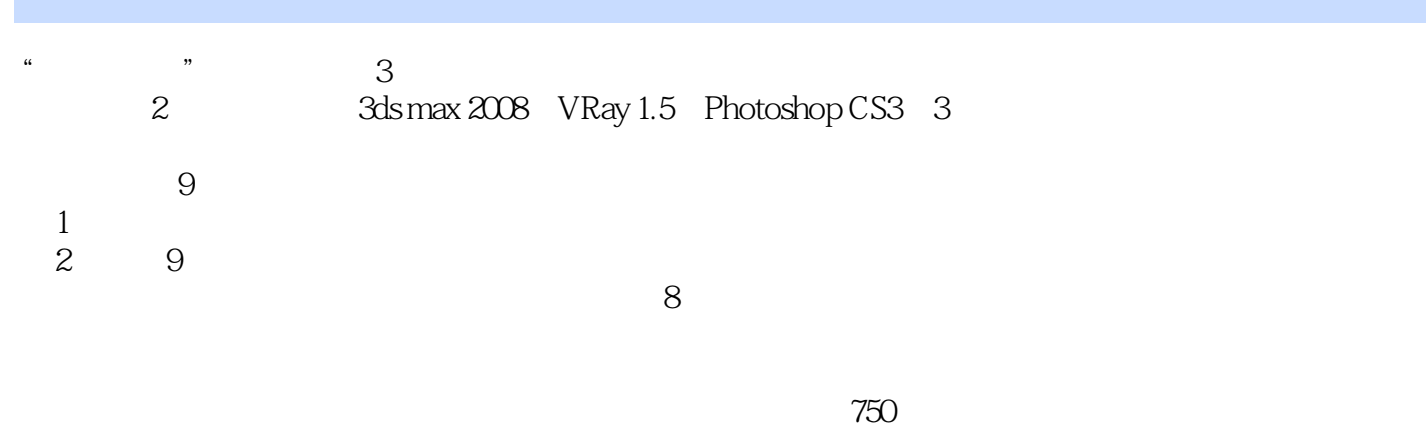

www.cggood.com

 $500$ 

## <<3ds max&VRay&Photosh>>

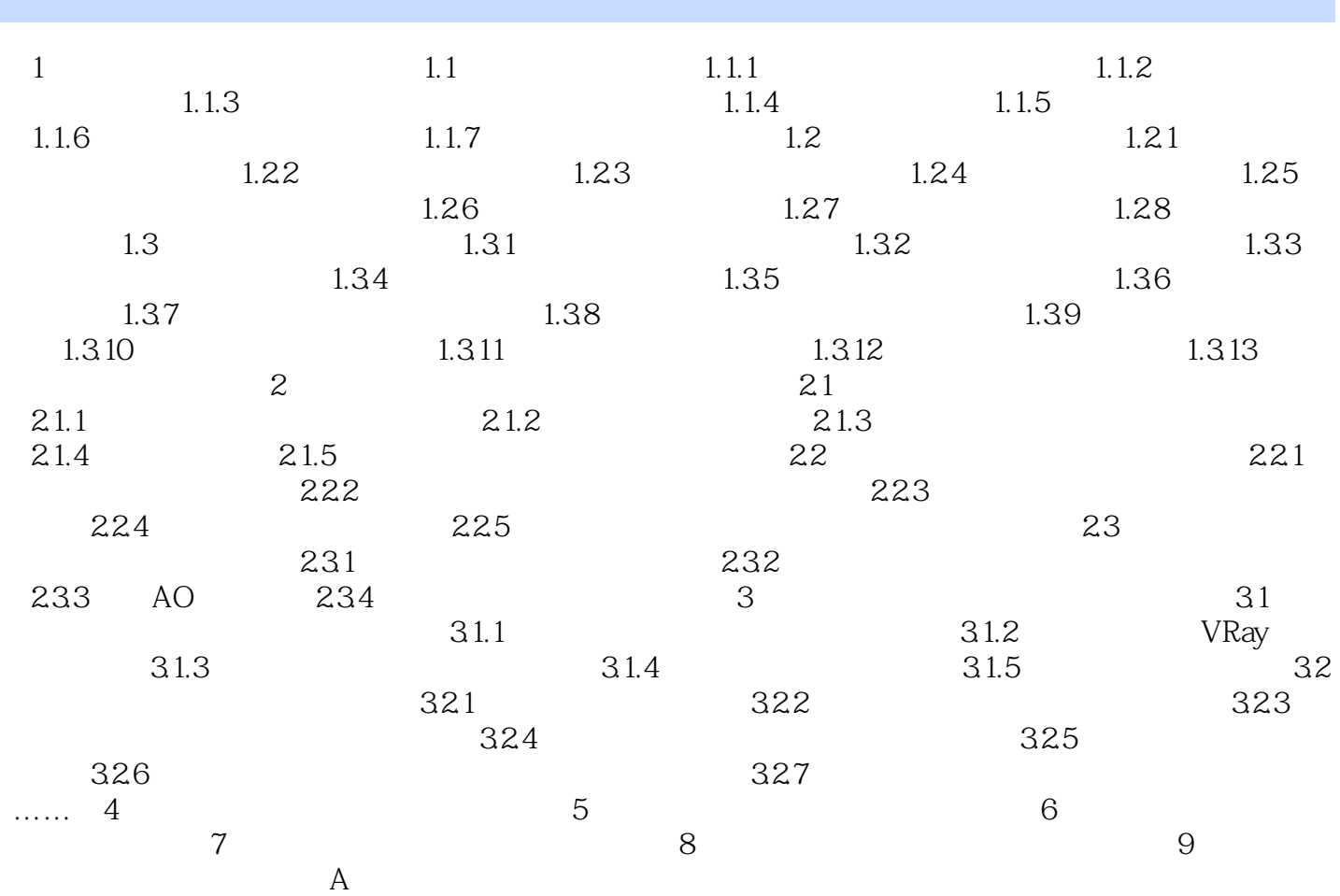

<<3ds max&VRay&Photosh>>

# <<3ds max&VRay&Photosh>>

本站所提供下载的PDF图书仅提供预览和简介,请支持正版图书。

更多资源请访问:http://www.tushu007.com